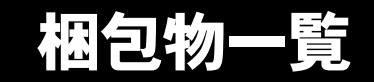

本紙を参照して箱の中身を確認してください。万一、欠品などございましたら、ご購入元にご連絡くだ さい。

●梱包物を確認したら・・ 本紙で梱包物を確認後、添付の『取扱説明書』をご覧ください。

#### 標準添付品

カスタムメイドを選択された場合は、裏面のカスタムメイド添付品をご覧ください。

### ハードウェア

□本体 □マルチベイ用カバー(注) □AC アダプタ □AC ケーブル

## ソフトウェア

- ・モデルによって、内容が異なります。
- ・下記とは別に、注意書きの紙が入っている場合があります。

#### ■Microsoft<sup>®</sup> Windows<sup>®</sup> XP Professional モデル

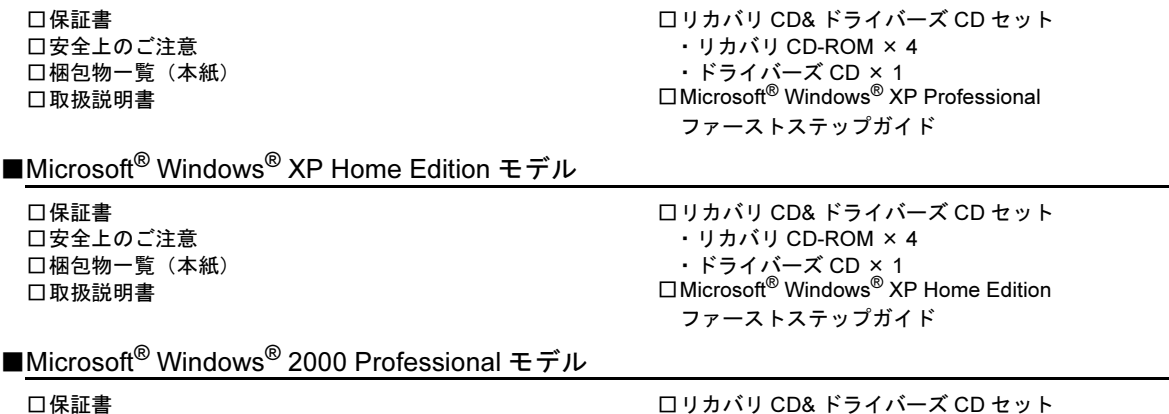

□安全上のご注意 □梱包物一覧(本紙) □取扱説明書

・リカバリ CD-ROM × 2 ・ドライバーズ CD × 1 □Microsoft® Windows® 2000 Professional クイックスタートガイド

注:マルチベイユニットを選択されなかった場合のみ、パソコン本体に取り付けられています。

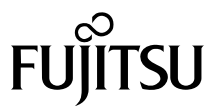

# カスタムメイド添付品

カスタムメイドを選択された方は、該当するオプションの梱包物を確認してください。

- ■マウス添付 (PS/2)
- / ポインティングデバイス変更

□マウス

- ■マウス添付(PS/2) □マウス
- ■マウス添付 (USB)

□USB マウス

■マウス添付(光学式)

□USB マウス (光学式)

- ■キーボード変更 (親指シフトキーボード) □Japanist CD-ROM & マニュアルセット
- □親指シフトキーボードをお使いになる方へ ■内蔵ユニット変更
- (CD-R/RW ドライブユニット)

□CD-R/RW ドライブユニット(注) □CD-ROM (Sonic RecordNow DX/ マニュアル)

■内蔵ユニット変更 (DVD-ROM&CD-R/RW ドライブユニット)

□DVD-ROM&CD-R/RW ドライブユニット(注) □CD-ROM(WinDVD、Sonic RecordNow DX/ マニュアル)

■内蔵ユニット変更

(DVD マルチドライブユニット)

□DVD マルチドライブユニット(注) □CD-ROM(WinDVD、Sonic RecordNow DX、 DVD-RAM ドライバーソフト / マニュアル)

注:選択したマルチベイユニットが、パソコン本体に取り付けられています。

■モデム追加

□モジュラーケーブル

■指紋センサー追加

□CD-ROM(セットアップディスク)

■スマートカードホルダー追加

□スマートカードホルダー添付品一式 (詳しくはスマートカードホルダーの取扱説明書を ご覧ください)

■Microsoft<sup>®</sup> Office Personal Edition 2003 追加

 $\Box$ Microsoft $^\circledR$  Office Personal Edition 2003 CD-ROM & マニュアルセット

■Microsoft® Office XP Personal 追加

□Microsoft® Office XP Personal CD-ROM & マニュアルセット

■Microsoft® Office XP Professional 追加

□Microsoft® Office XP Professional CD-ROM & マニュアルセット

■DeskView 追加

□CD-ROM (DeskView)

Microsoft、Windows は、米国 Microsoft Corporation の米国およびその他の国における登録商標または商標です。 その他の各製品名は、各社の商標、または登録商標です。 その他の各製品は、各社の著作物です。

All Rights Reserved, Copyright© FUJITSU LIMITED 2003

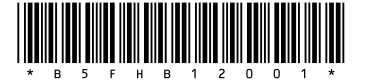